#### УПРАВЛЕНИЕ ОБРАЗОВАНИЯ И НАУКИ ЛИПЕЦКОЙ ОБЛАСТИ ГОСУДАРСТВЕННОЕ БЮДЖЕТНОЕ УЧРЕЖДЕНИЕ ДОПОЛНИТЕЛЬНОГО ОБРАЗОВАНИЯ «ЦЕНТР ДОПОЛНИТЕЛЬНОГО ОБРАЗОВАНИЯ ЛИПЕЦКОЙ ОБЛАСТИ»

УТВЕРЖДАЮ Директор ГБУ ДО «Центр дополнительного образования Липецкой области»

\_\_\_\_\_\_\_\_\_\_\_\_\_\_\_\_\_\_\_\_\_ И.А. Малько « 28 »  $-08$   $-12020$  года

Принято педагогическим советом Протокол от 28.08.2020 г. № 45

Рассмотрено на методическом совете Протокол от 20.08.2020 г. № 3

# **РАБОЧАЯ ПРОГРАММА ОБРАЗОВАТЕЛЬНЫЙ МАРШРУТ**

### **(К ДОПОЛНИТЕЛЬНОЙ ОБЩЕОБРАЗОВАТЕЛЬНОЙ (ОБЩЕРАЗВИВАЮЩЕЙ) ПРОГРАММЕ) «Инженерный дизайн CAD»**

Возраст учащихся: 10-17 лет Срок реализации: 3 года

Автор-составитель:

Сапронов Даниил Сергеевич,

педагог дополнительного образования

г. Липецк, 2020 год

#### **Группы 1 года обучения:**

Работает в составе трех учебных групп.

Возраст учащихся 10-17 лет.

Занятия проводятся 3 раза в неделю по 2 часа, на базе Центра цифрового образования детей «IT-куб» ГБУ ДО «Центр дополнительного образования Липецкой области» по следующему расписанию:

1 группа: понедельник 14.30 – 16.10; вторник 14.30 – 16.10; четверг 14.30 – 16.10.

2 группа: понедельник 16.20 – 18.00; вторник 16.20 – 18.00; четверг 16.20 – 18.00

3 группа: понедельник 10.50 – 12.20; вторник 10.50 – 12.20; четверг 10.50 – 12.20.

Таблица 3

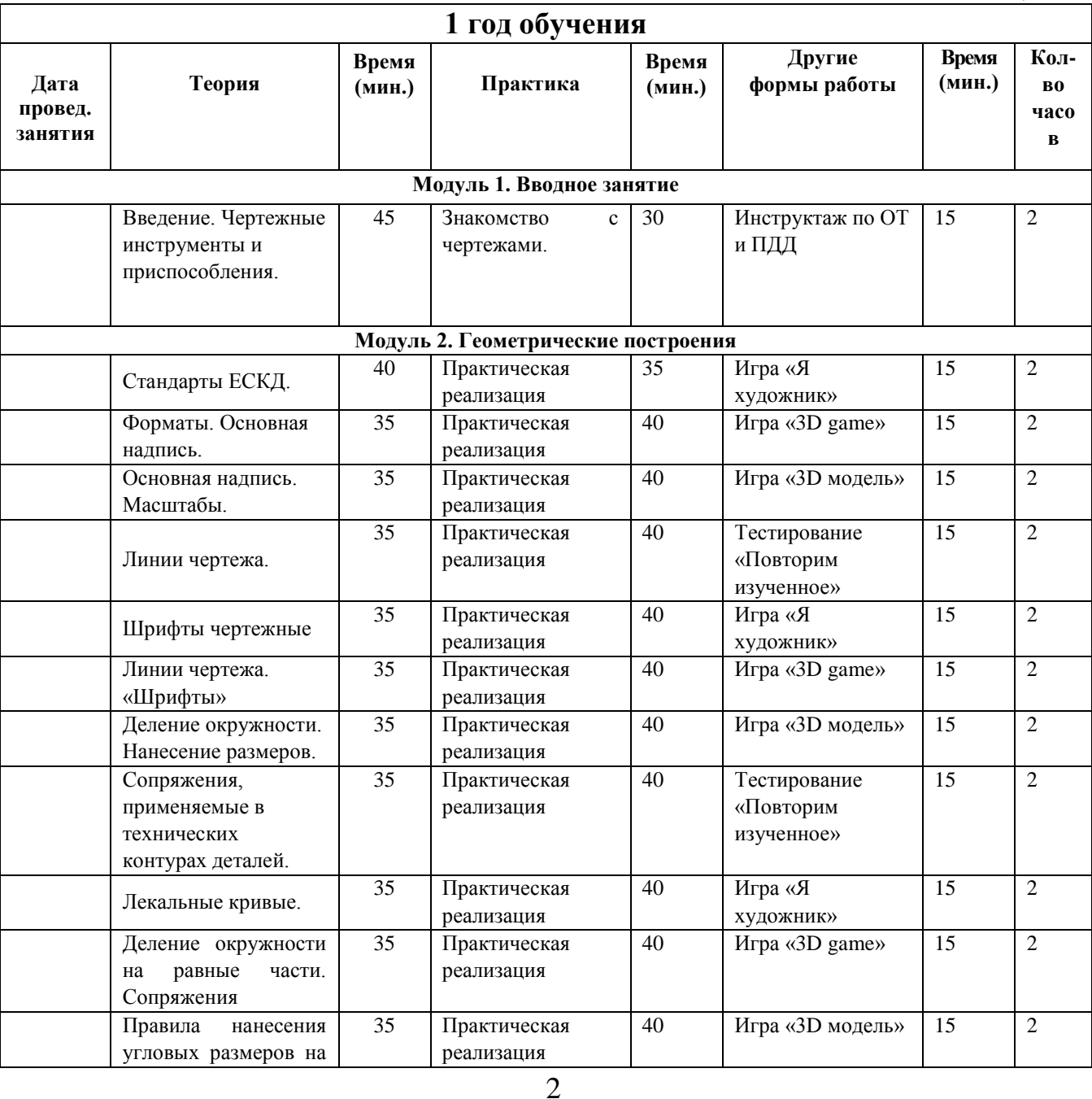

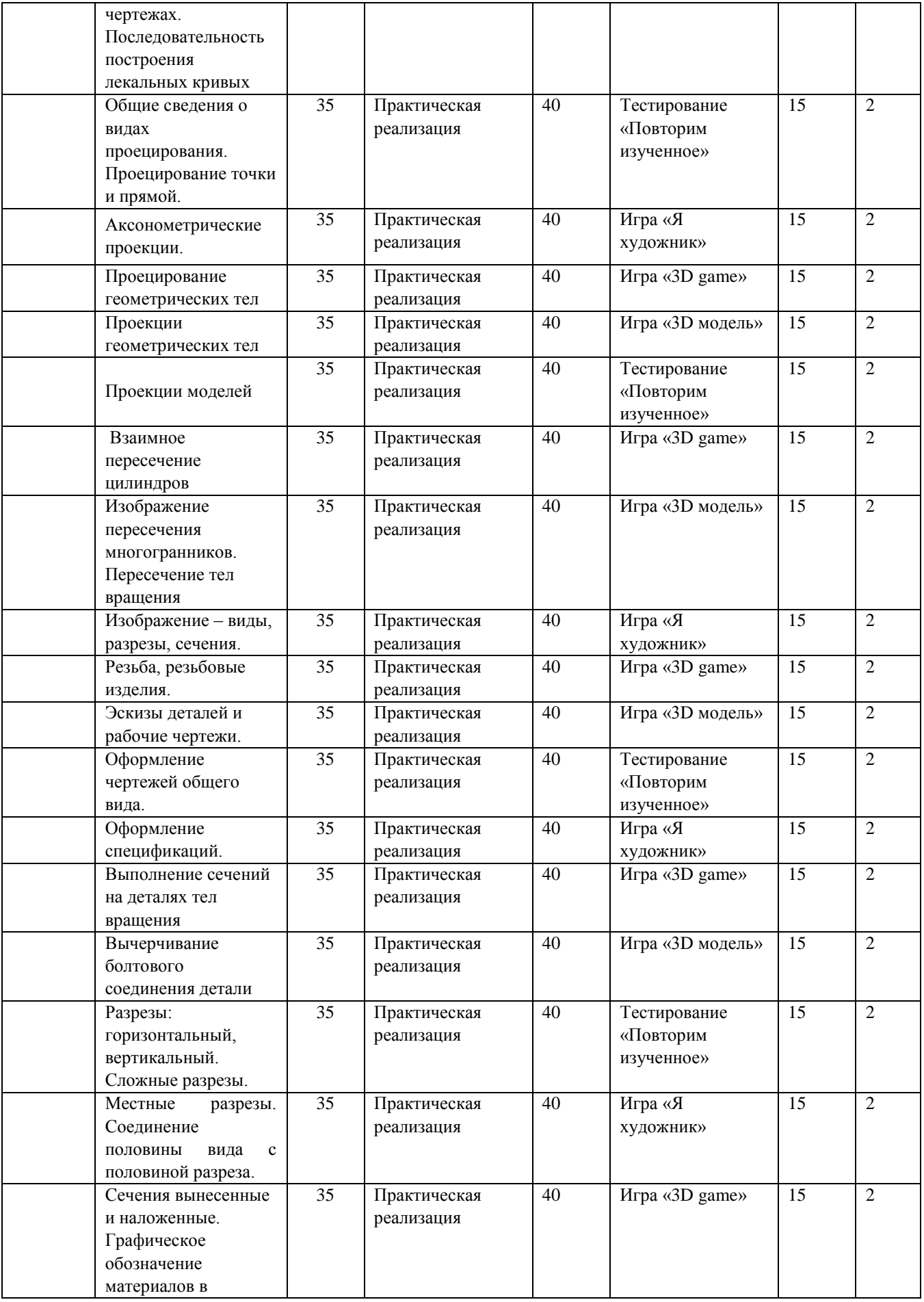

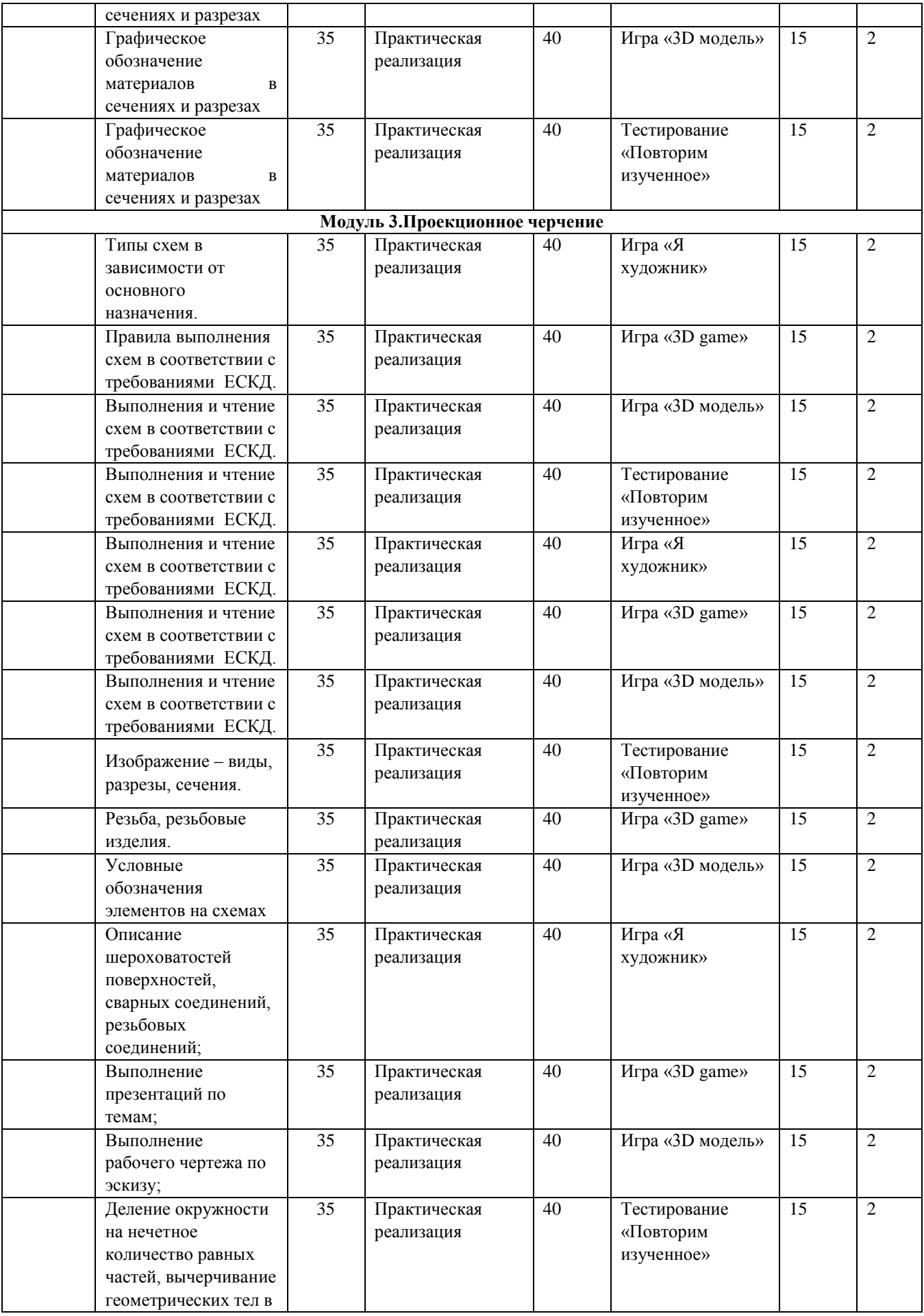

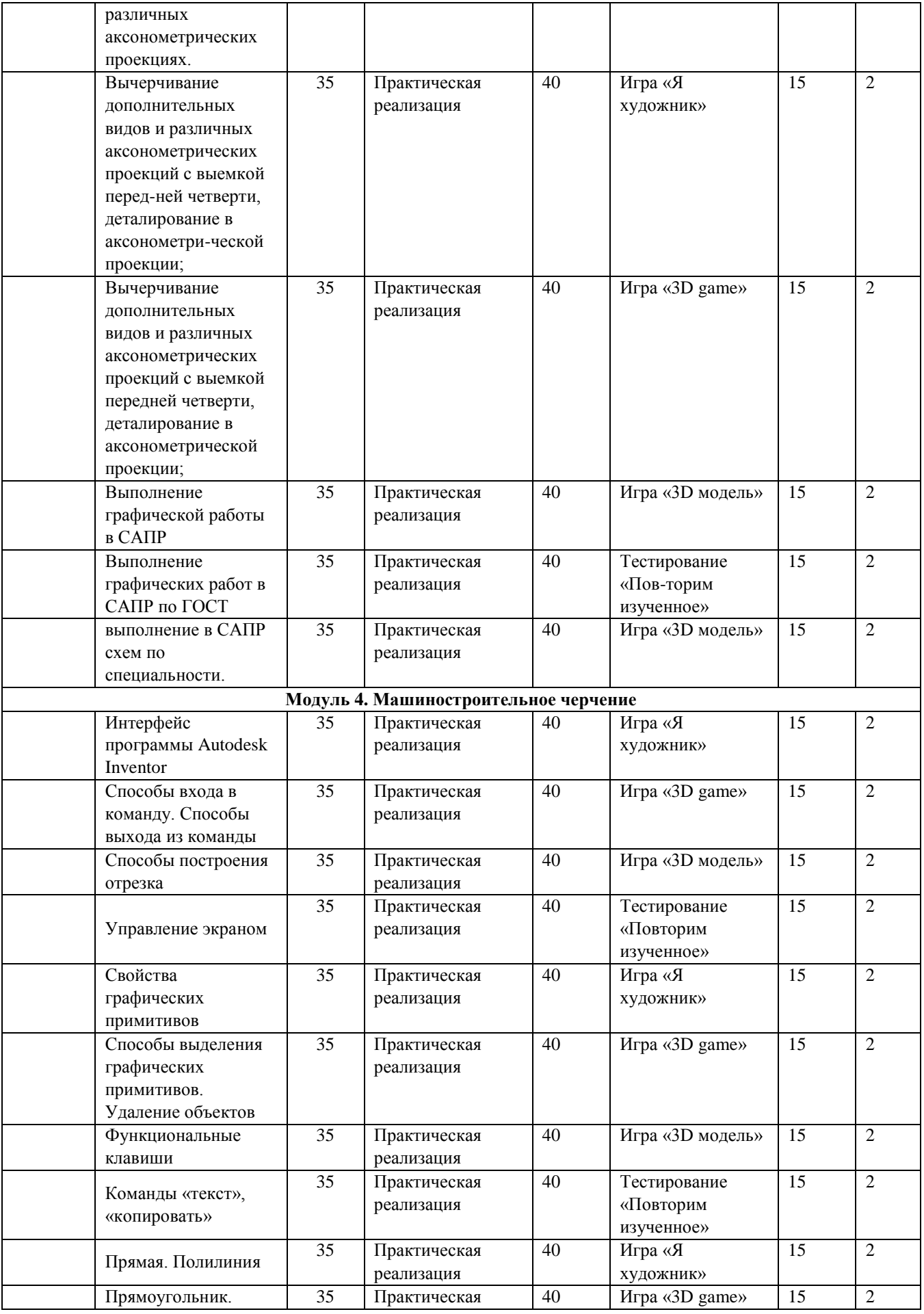

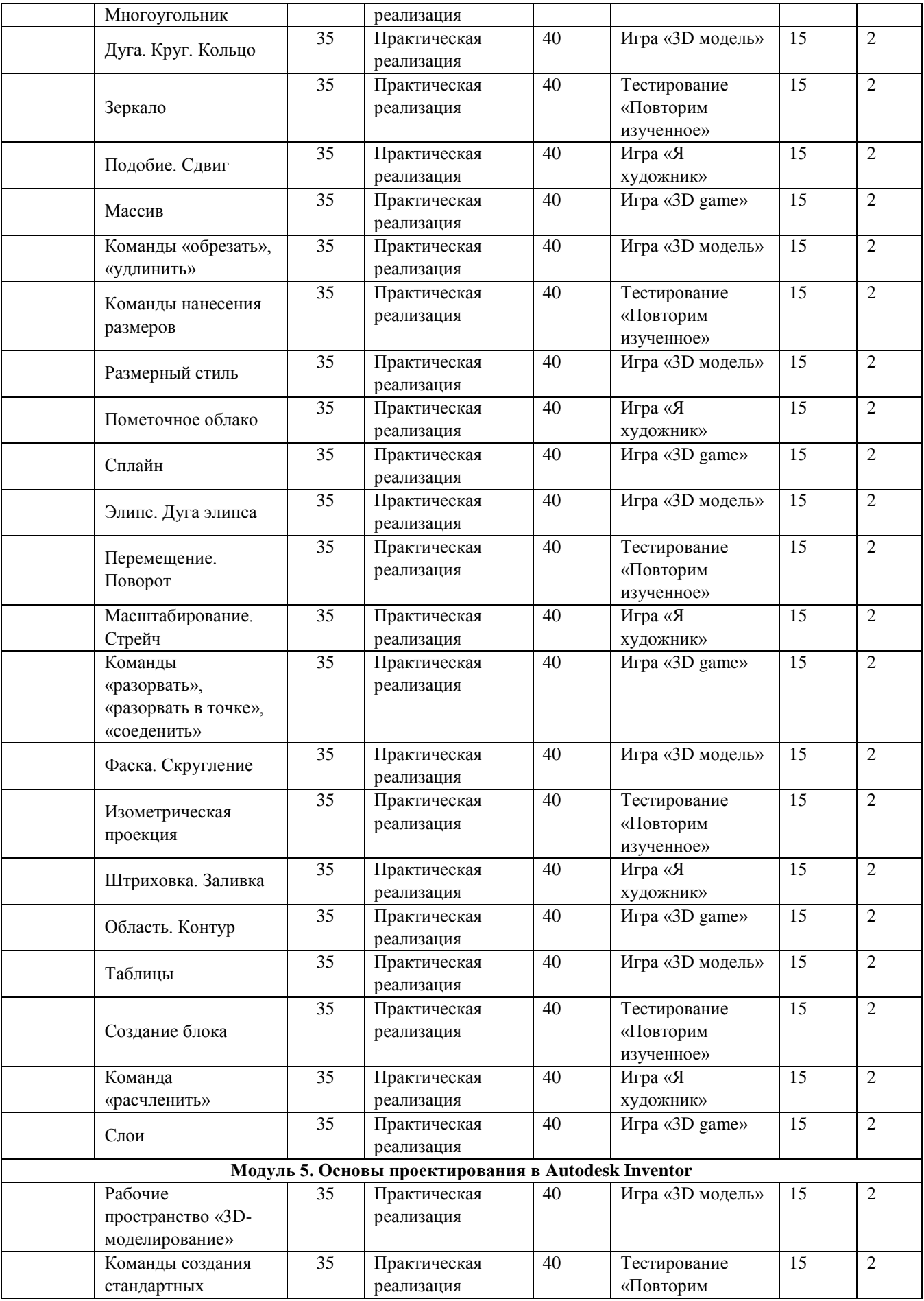

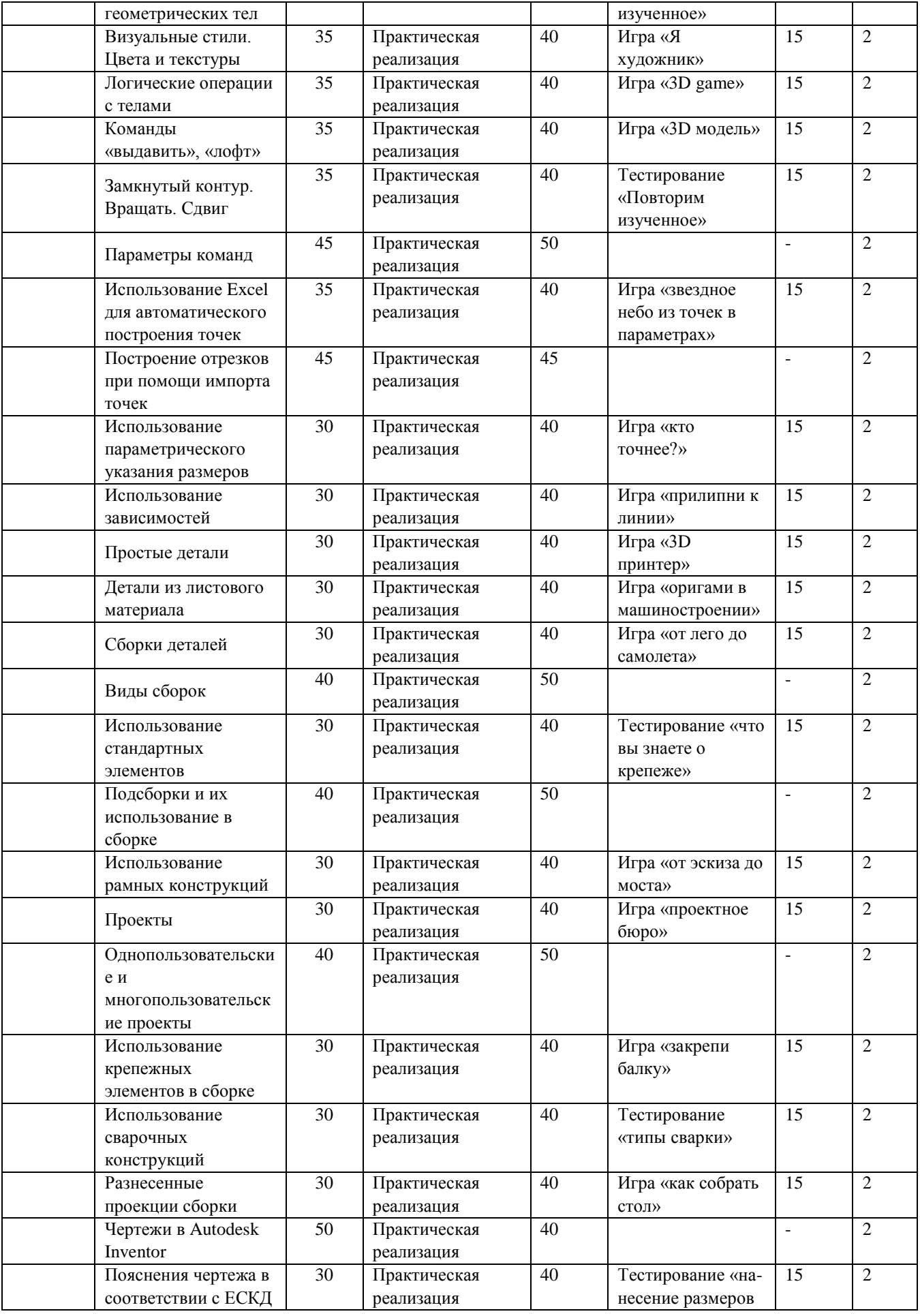

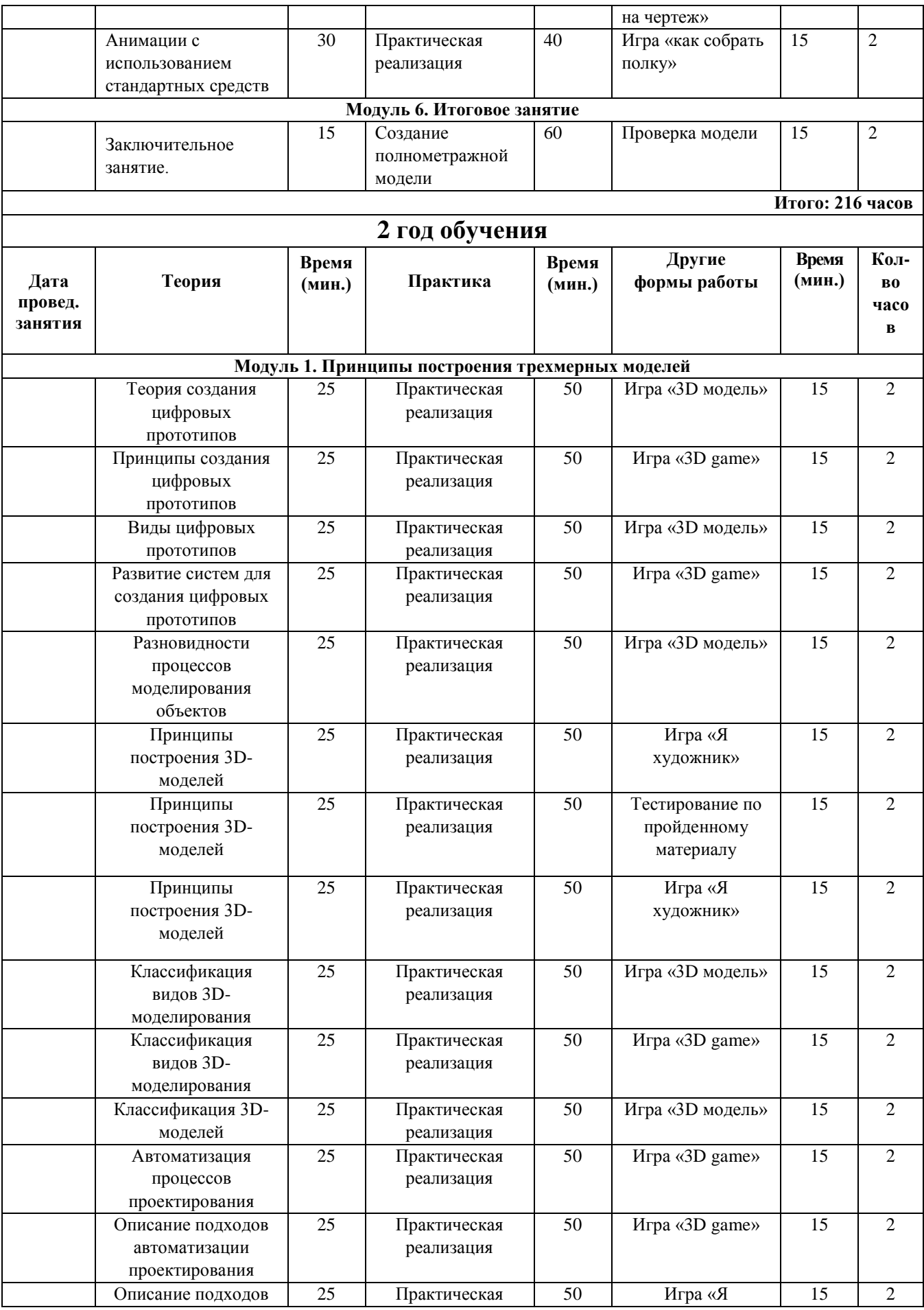

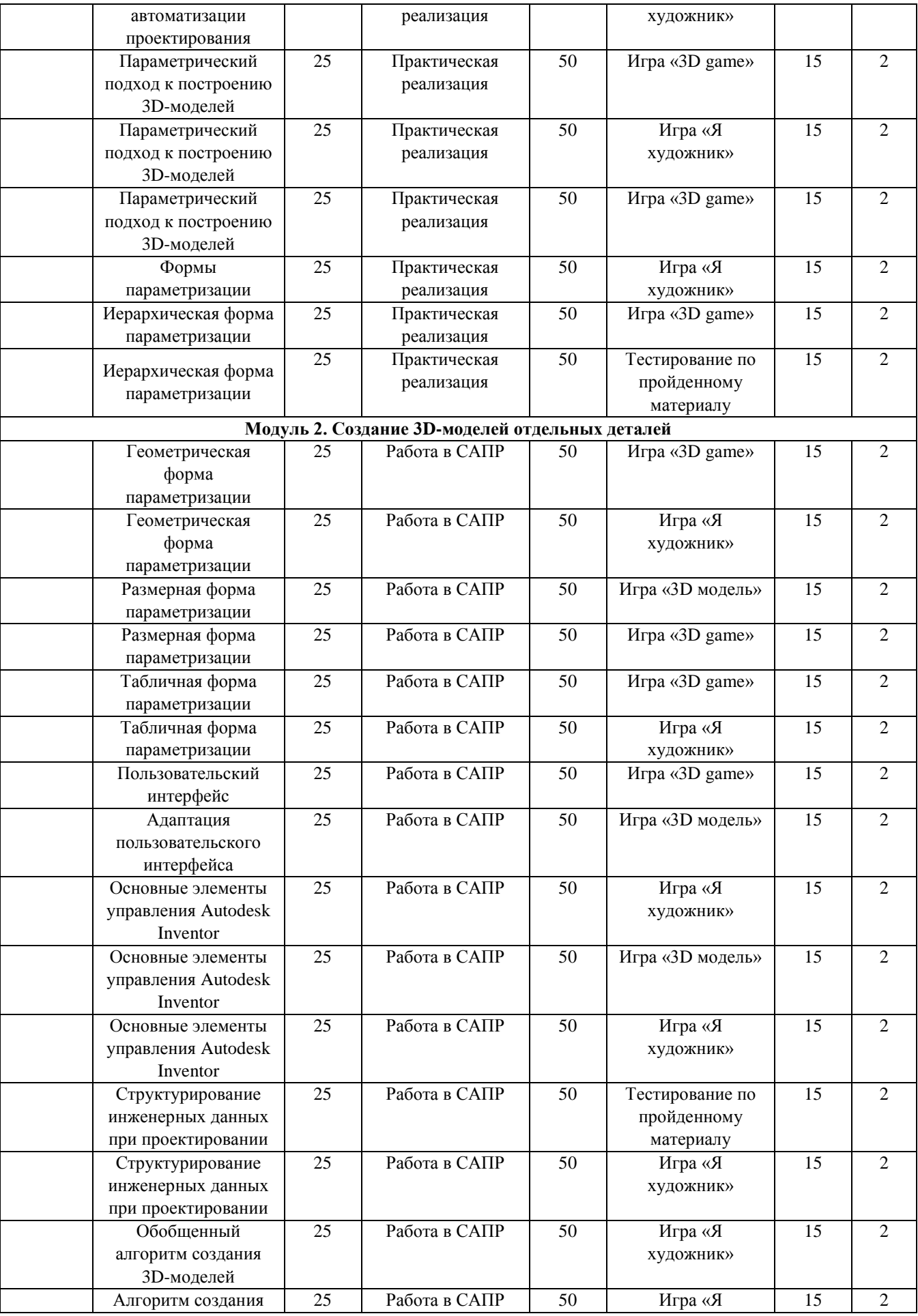

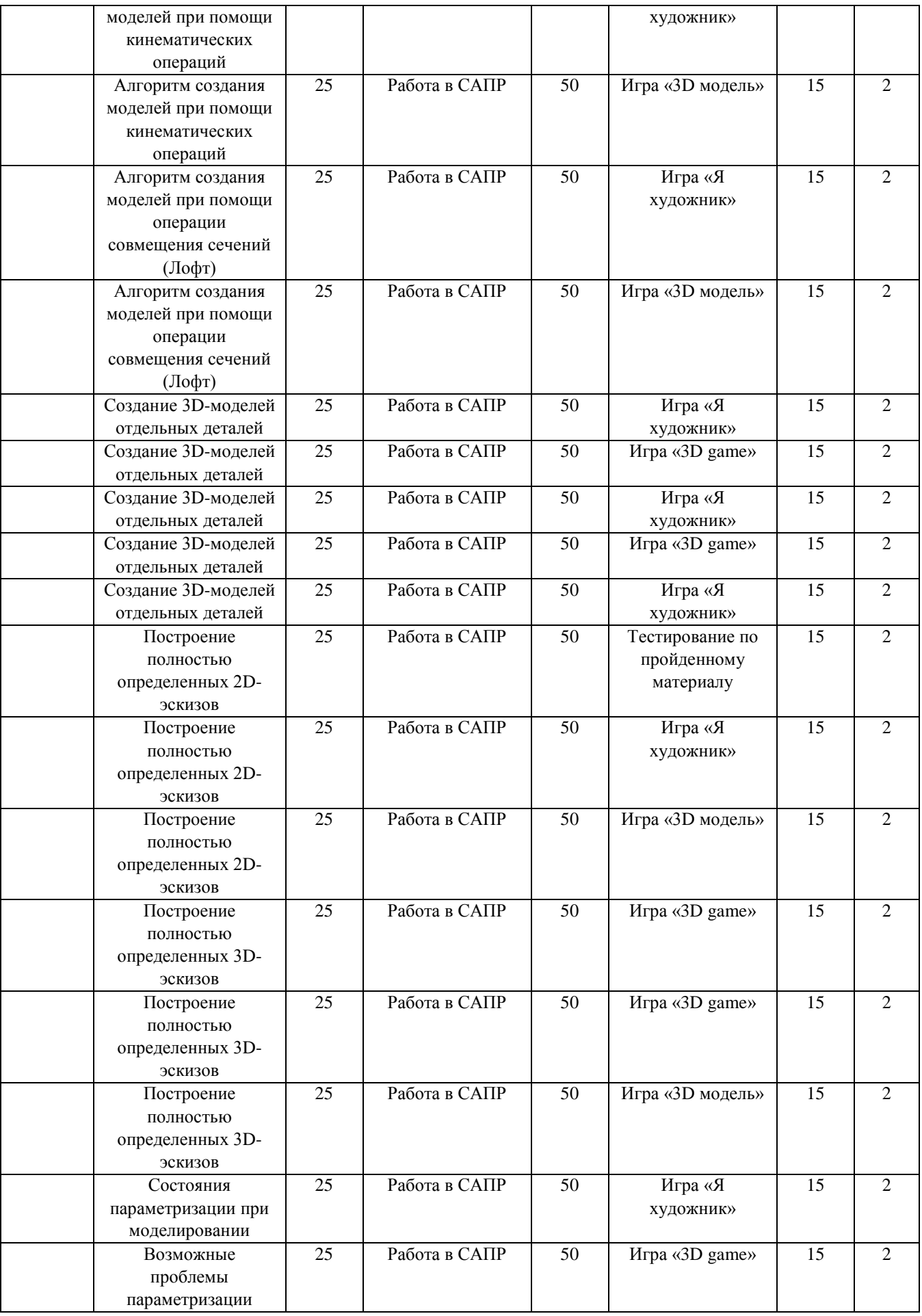

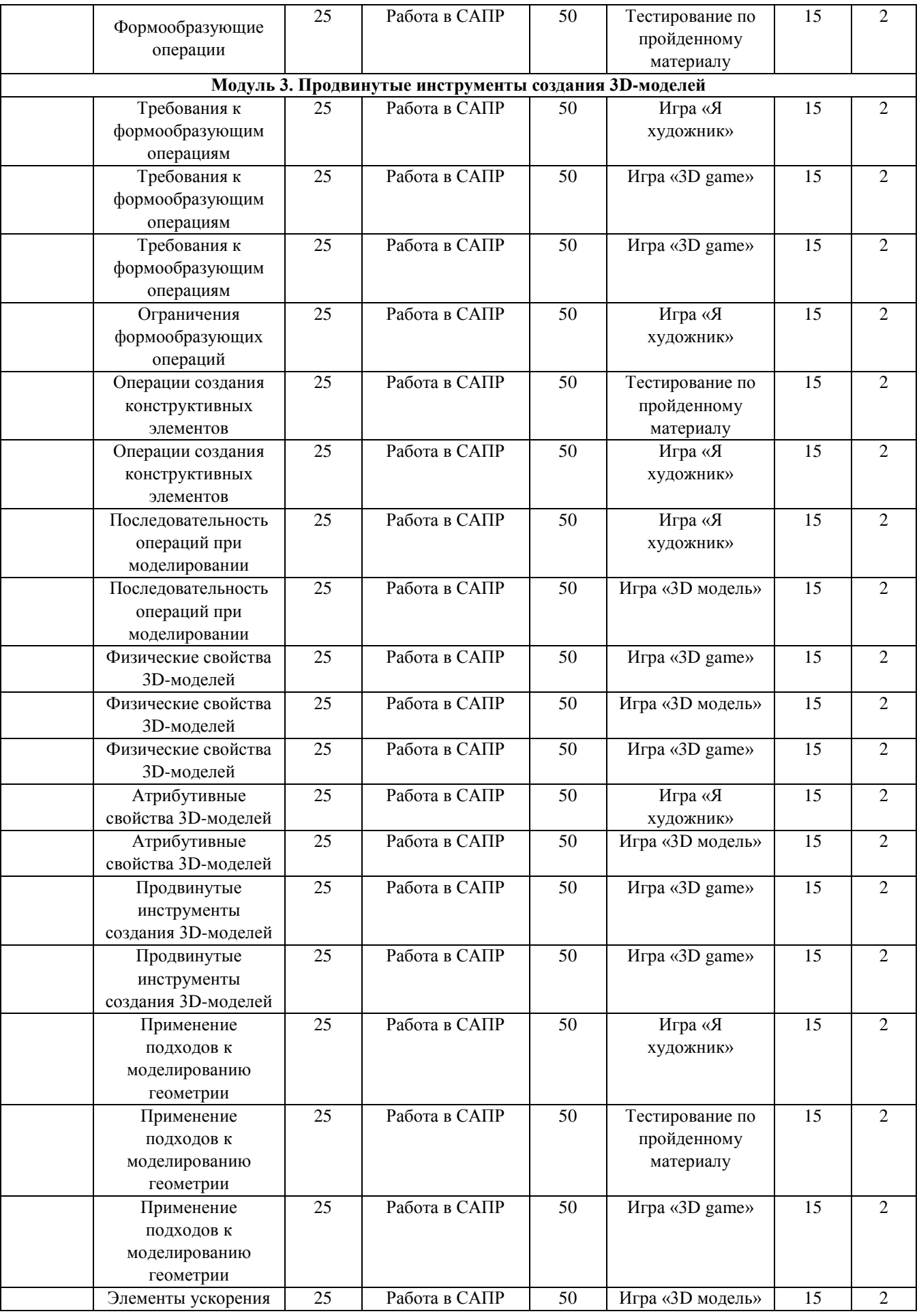

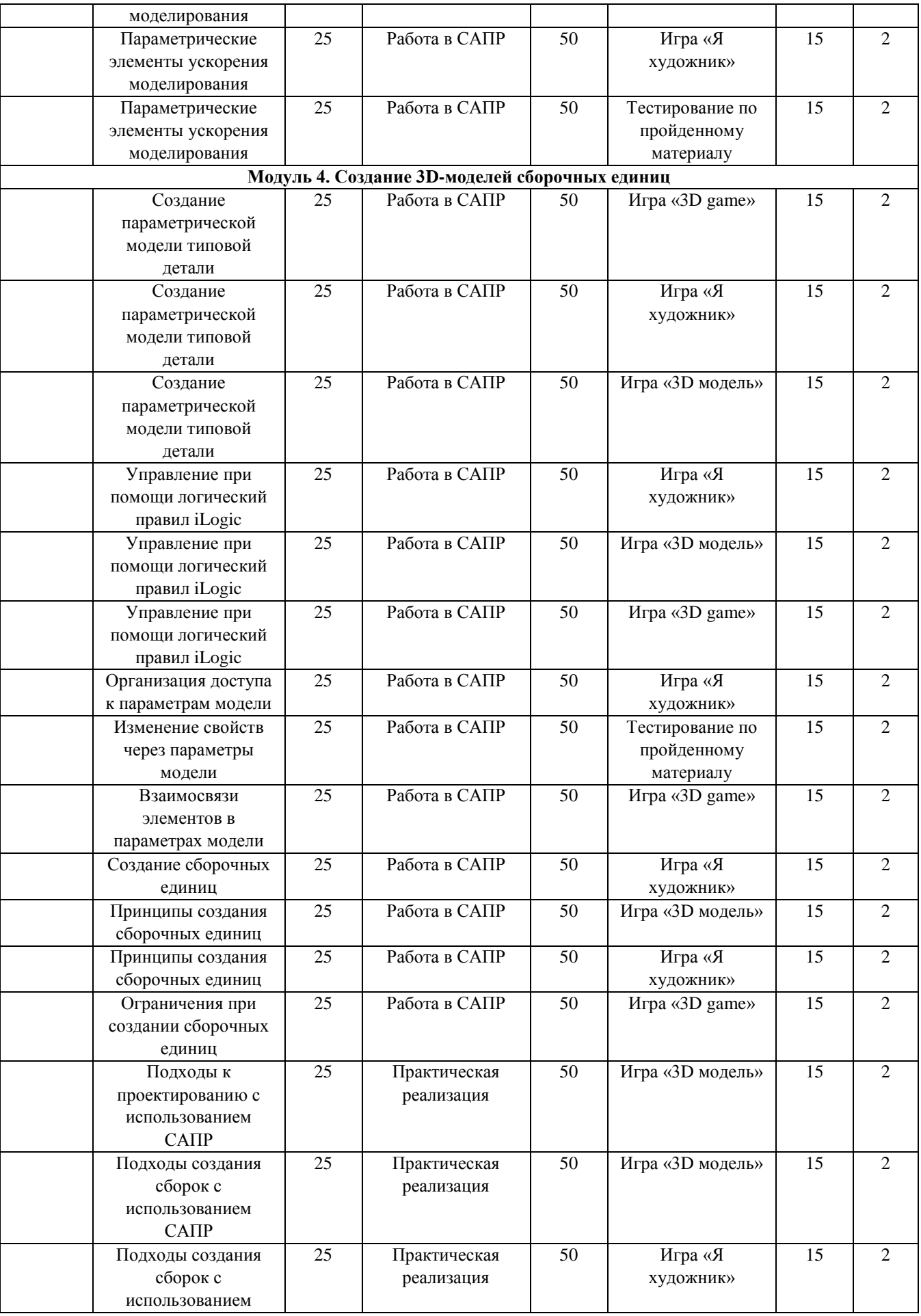

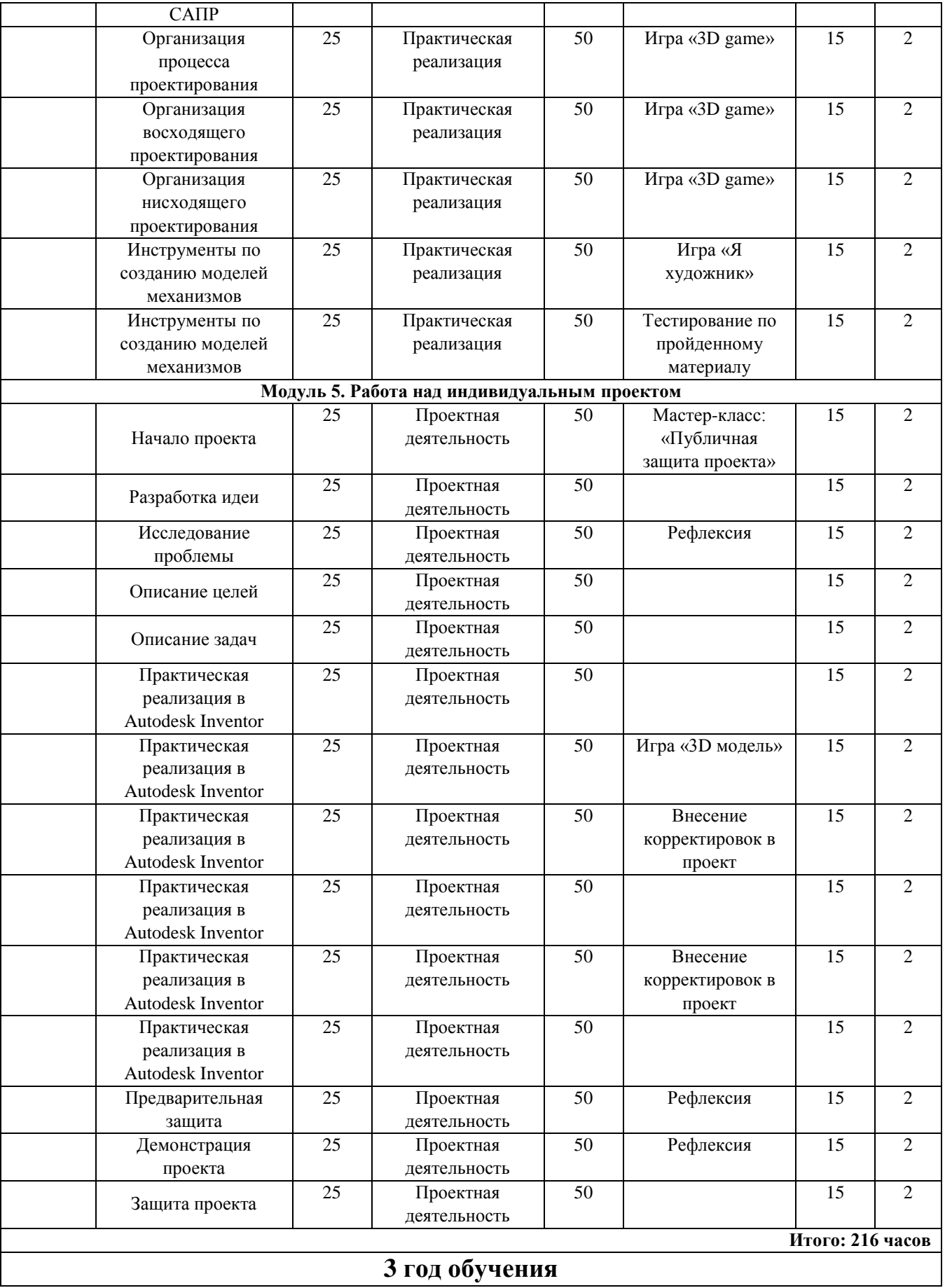

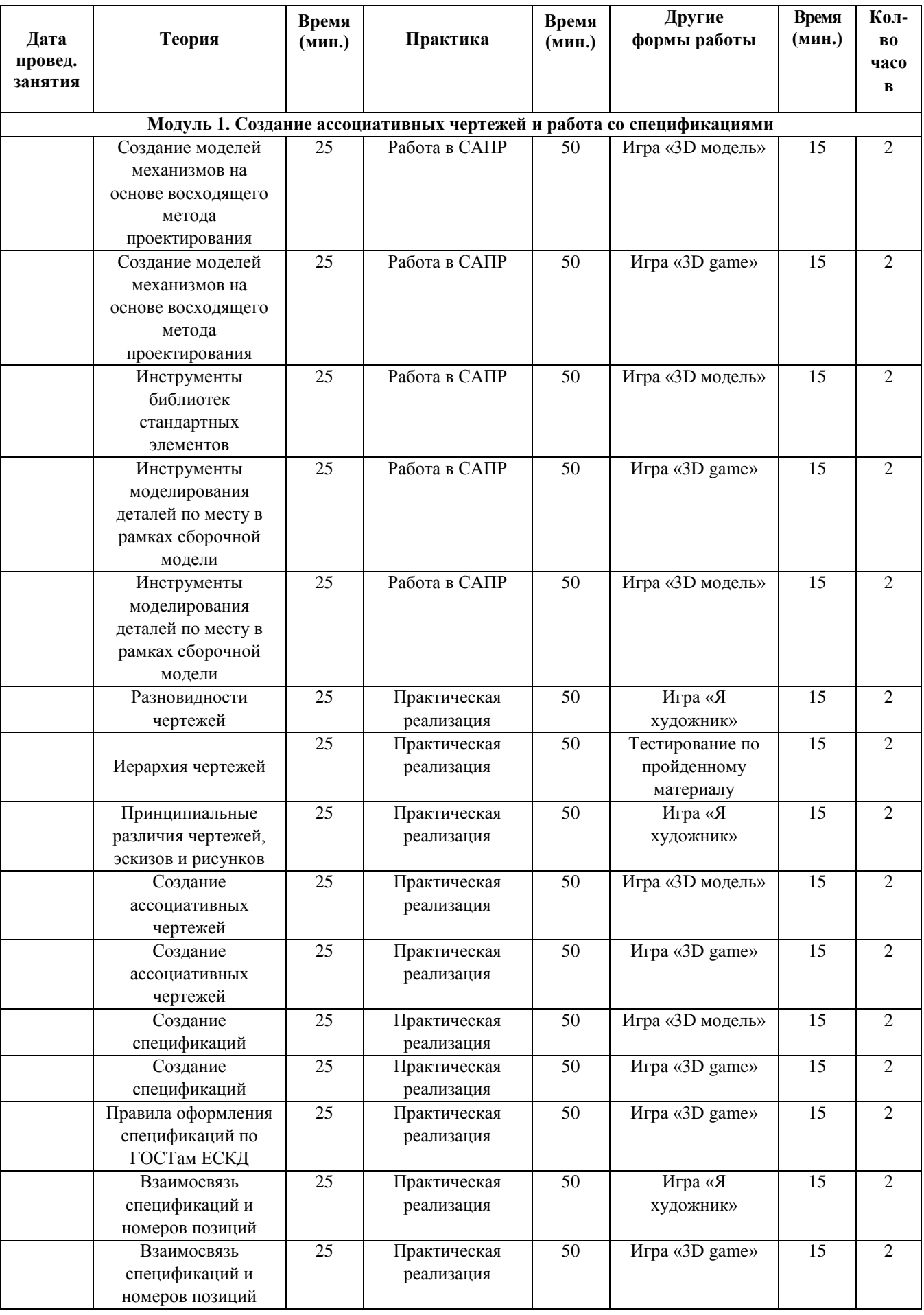

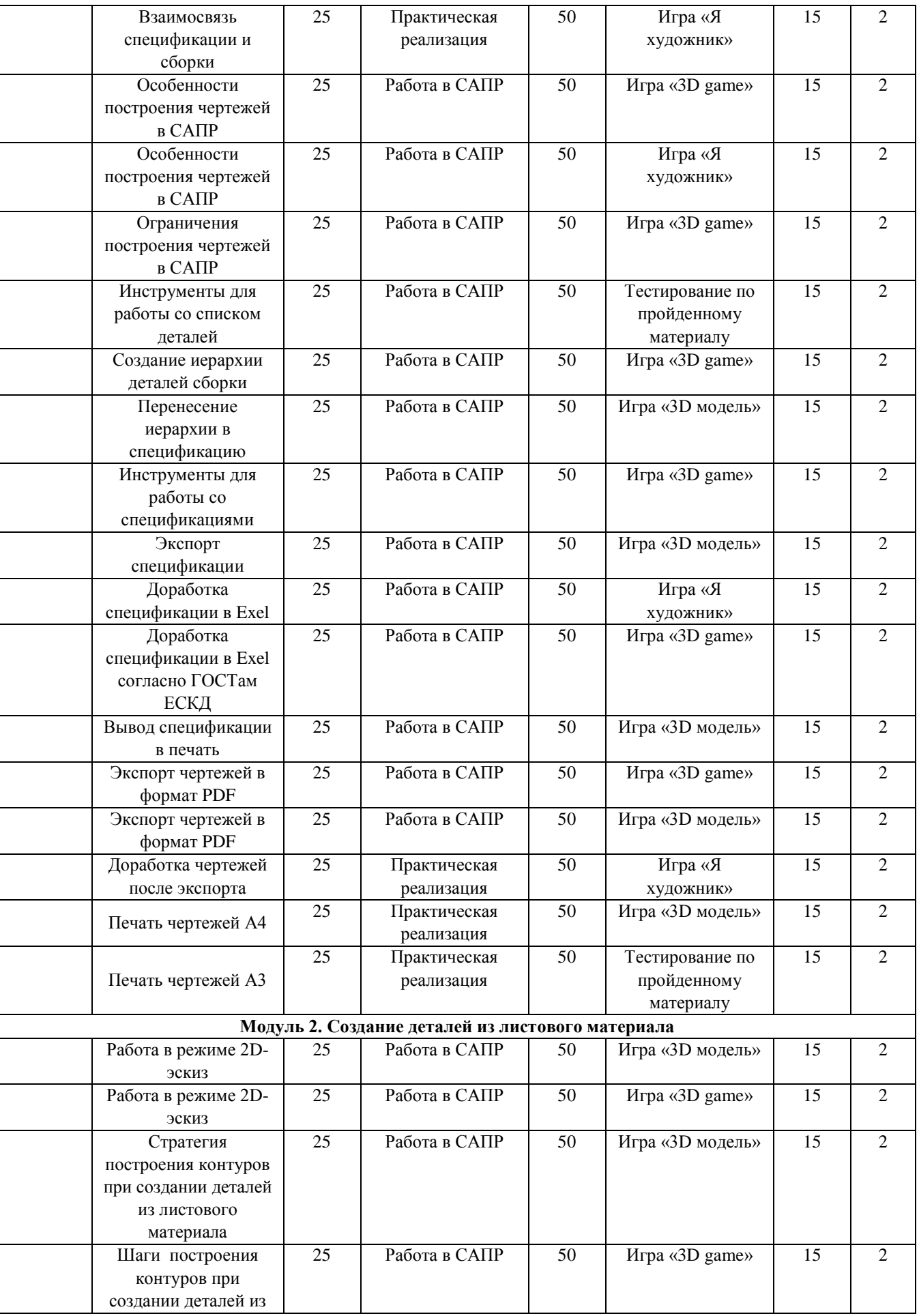

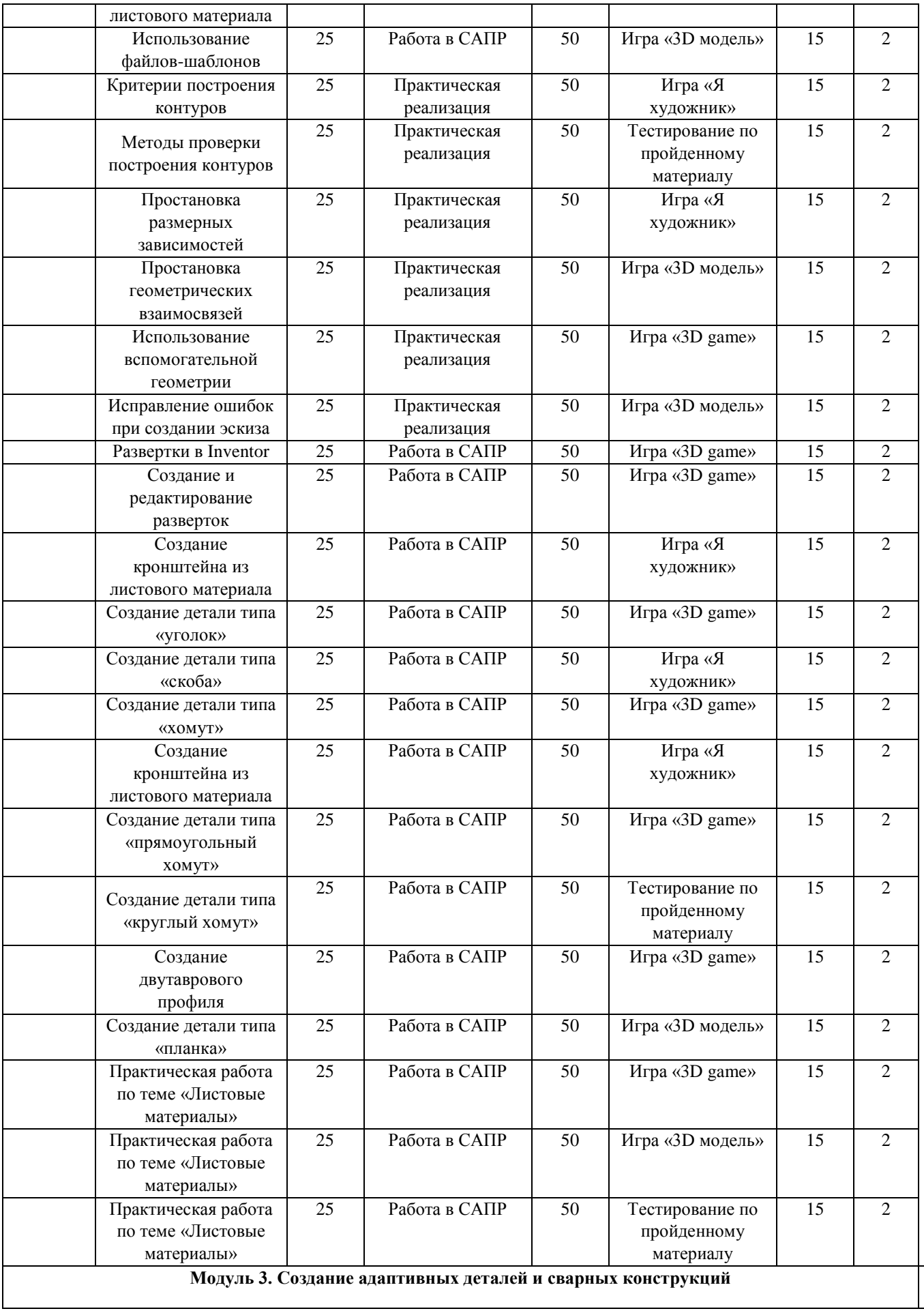

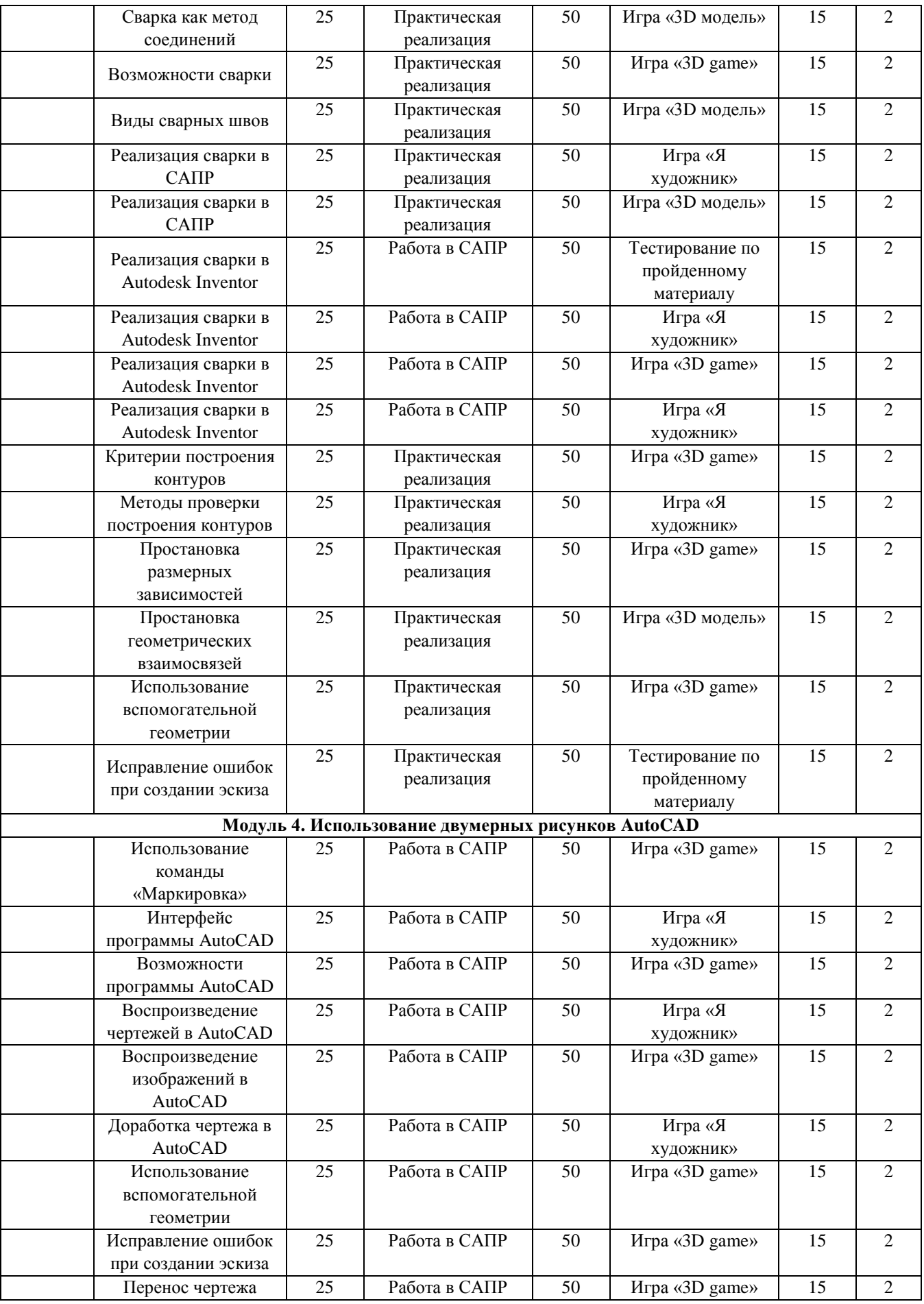

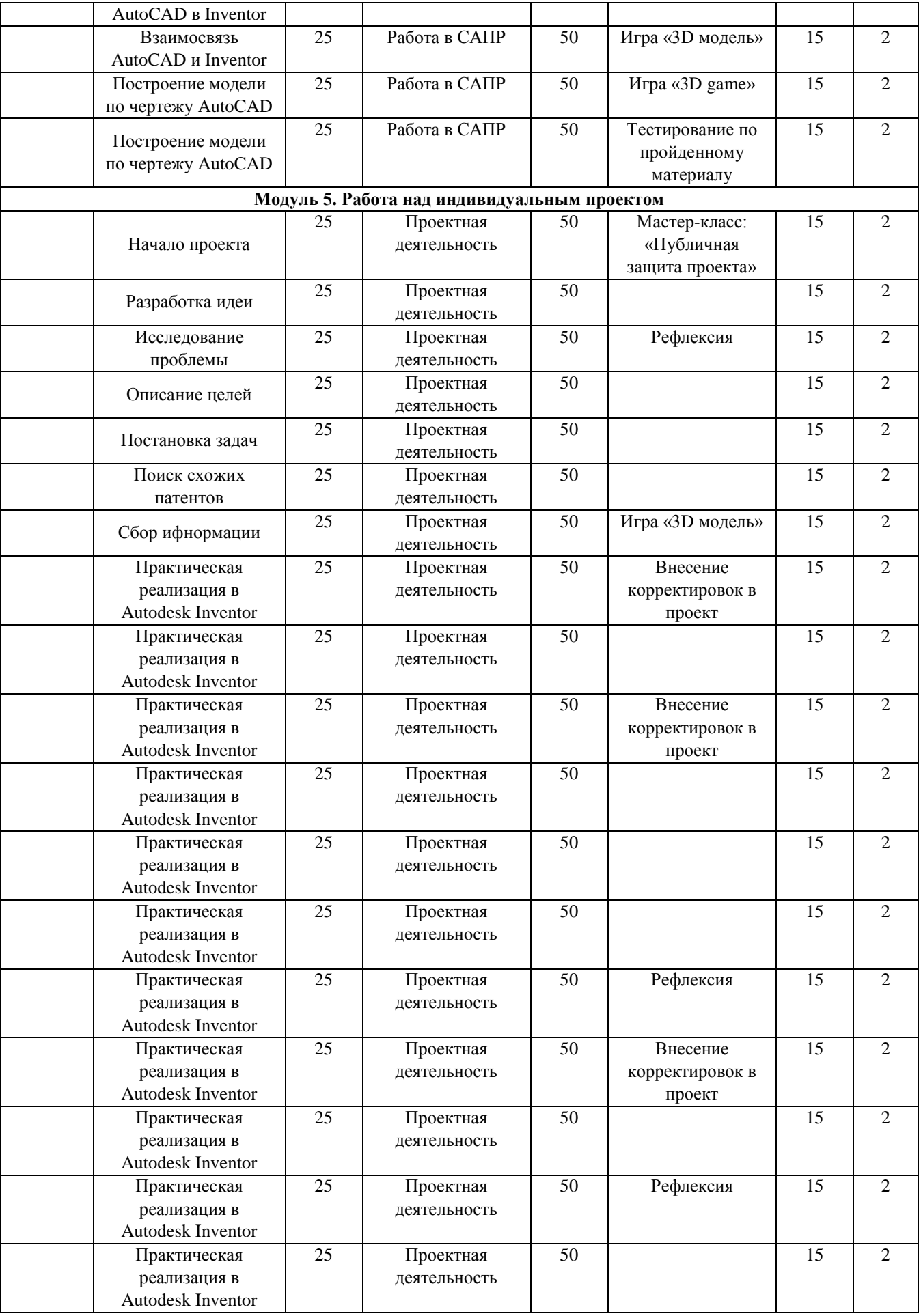

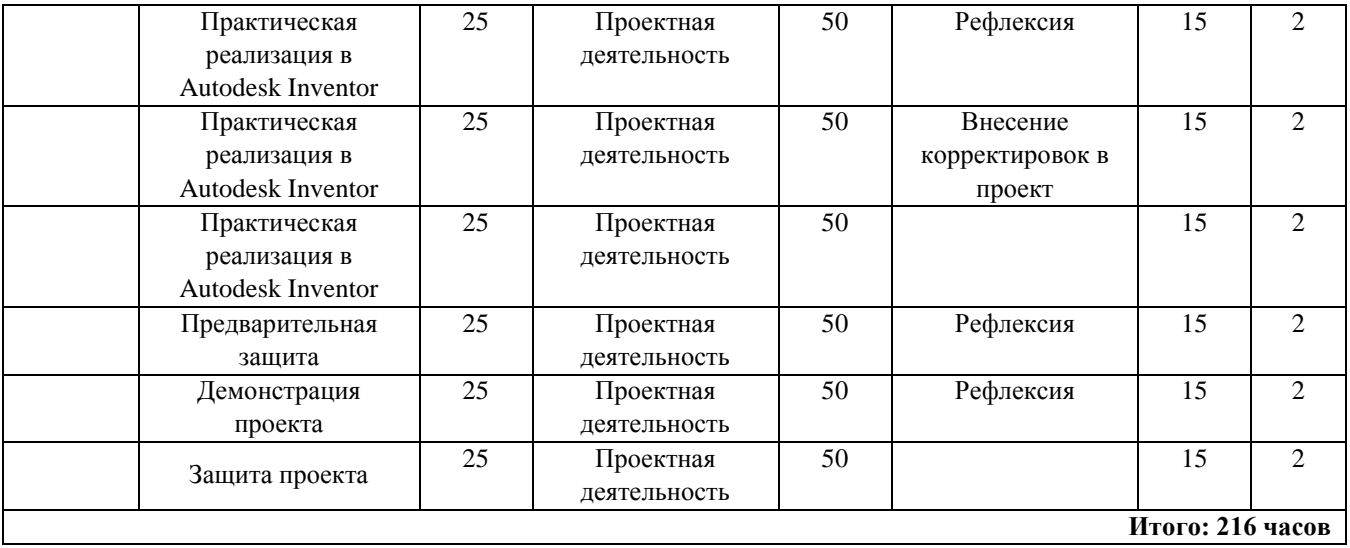

#### **Список литературы**

#### **Нормативные документы**

1. Федеральный закон «Об образовании в Российской Федерации» от 29.12.2012 N 273-ФЗ.

2. Стратегия развития воспитания в Российской Федерации на период до 2025 года. Распоряжение Правительства Российской Федерации от 29 мая 2015 г. № 996-р.

3. Распоряжение правительства РФ от 04.09. 2014 № 1726-р «Об утверждении Концепции развития дополнительного образования детей».

4. Приказ Министерства просвещения России от 09.11.2018 г. № 196 «Об утверждении Порядка организации и осуществления образовательной деятельности по дополнительным общеобразовательным программам» (Приказ №1008 отменен).

5. Приказ Минпросвещения России от 03.09.2019 №467 «Об утвержении Целевой модели цифровой образовательной среды».

6. Приказ Министерства просвещения РФ от 2 декабря 2019 г. № 649 «Об утверждении Целевой модели цифровой образовательной среды».

7. Распоряжение Правительства Российской Федерации от 6 июля 2018 г. № 1375, об утверждении Плана основных мероприятий до 2020 года, проводимых в рамках Десятилетия детства.

8. Федеральный проект «Успех каждого ребенка» - приложение к протоколу заседания проектного комитета по национальному проекту «Образование» от 07 декабря 2018 г. №3.

#### **Список литературы для педагога**

1. Аббасов, И.Б. Двухмерное и трехмерное моделирование в 3ds MAX / И.Б. Аббасов. - М.: ДМК, 2012. - 176 c.

2. Ганеев, Р.М. 3D-моделирование персонажей в Maya: Учебное пособие для вузов / Р.М. Ганеев. - М.: ГЛТ, 2012. - 284 c.

3. Зеньковский, В. 3D-моделирование на базе Vue xStream: Учебное пособие / В. Зеньковский. - М.: Форум, 2011. - 384 c.

4. Зеньковский, В.А. 3D моделирование на базе Vue xStream: Учебное пособие / В.А. Зеньковский. - М.: ИД ФОРУМ, НИЦ ИНФРА-М, 2013. - 384 c.

5. Климачева, Т.Н. Autodesk Inventor. Техническое черчение и 3Dмоделирование. / Т.Н. Климачева. - СПб.: BHV, 2008. - 912 c.

6. Пекарев, Л. Архитектурное моделирование в 3ds Max / Л. Пекарев. - СПб.: BHV, 2007. - 256 c.

7. Погорелов, В. Autodesk Inventor 2009: 3D-моделирование / В. Погорелов. - СПб.: BHV, 2009. - 400 c.

8. Полещук, Н.Н. Autodesk Inventor 2007: 2D/3D-моделирование. / Н.Н. Полещук. - М.: Русская редакция, 2007. - 416 c.

9. Трубочкина, Н.К. Моделирование 3D-наносхемотехники / Н.К. Трубочкина. - М.: Бином. Лаборатория знаний, 2012. - 499 c.

10. Бреджес, Д. Обучение как приключение. Как сделать уроки интересными и увлекательными. – Москва: ООО «Альпина Паблишер», 2015.  $-180$  c.

11. Филатова М.Н. Индивидуализация и персонификация дополнительного образования детей: Методическое пособие. – М., 2015

12. Ясвин В.А. Образовательная среда: от моделирования к проектированию. – М., 1997.

#### **Список литературы для учащегося**

1. Малюх, В. Н. Введение в современные САПР: Курс лекций. - М.: ДМК Пресс, 2010. - 192 с

2. Гузненков, В.Н., Журбенко, П.А., Винцулина Е.В. Autodesk Inventor 2016. Трехмерное моделирование деталей и выполнение электронных чертежей: учеб. пособие. – Москва: ДМК Пресс, 2017. – 124 с.

3. Тозик, В.Т. 3ds Max Трехмерное моделирование и анимация на примерах / В.Т. Тозик. - СПб.: BHV, 2008. - 880 c.

4. Петелин, А.Ю. 3D-моделирование в Google Sketch Up - от простого к сложному. Самоучитель / А.Ю. Петелин. - М.: ДМК Пресс, 2012. - 344 c.

5. Сазонов, А.А. 3D-моделирование в Autodesk Inventor: Самоучитель / А.А. Сазонов. - М.: ДМК, 2012. - 376 c.

6. Швембергер, С.И. 3ds Max. Художественное моделирование и специальные эффекты / С.И. Швембергер. - СПб.: BHV, 2006. - 320 c.

#### **Интернет-ресурсы**

Интернет-ресурсы, рекомендуемые педагогам

- 1. Федеральный портал «Российское образование» [Электронный ресурс]. – Режим доступа: http://www.edu.ru.
- 2. Международная федерация образования [Электронный ресурс].– Режим доступа: [http://www.mfo-rus.org.](http://www.mfo-rus.org/)
- 3. Образование: национальный проект [Электронный ресурс]. Режим доступа: [http://www.rost.ru/projects/education/education\\_main.shtml](http://www.rost.ru/projects/education/education_main.shtml)
- 4. Сайт министерства образования и науки РФ [Электронный ресурс]. – Режим доступа: [http://www.mon.gov.ru.](http://www.mon.gov.ru/)
- 5. Планета образования: проект [Электронный ресурс]. Режим доступа: [http://www.planetaedu.ru.](http://www.planetaedu.ru/)
- 6. ГОУ Центр развития системы дополнительного образования детей РФ [Электронный ресурс]. – Режим доступа: [http://www.dod.miem.edu.ru.](http://www.dod.miem.edu.ru/)
- 7. Российское школьное образование [Электронный ресурс]. Режим доступа: [http://www.school.edu.ru](http://www.school.edu.ru/)
- 8. Портал «Дополнительное образование детей» [Электронный ресурс]. – Режим доступа: http://vidod.edu.ru

#### **Оценочный лист результатов контроля учащихся 1 год обучения**

**Срок проведения:** сентябрь **Цель:** исследования имеющихся навыков и умений у учащихся. **Форма проведения**: собеседование, тестирование, практическое задание. **Форма оценки**: уровень (высокий, средний, низкий). **Критерии оценки уровня**: положительный или отрицательный ответ.

#### Таблица 4

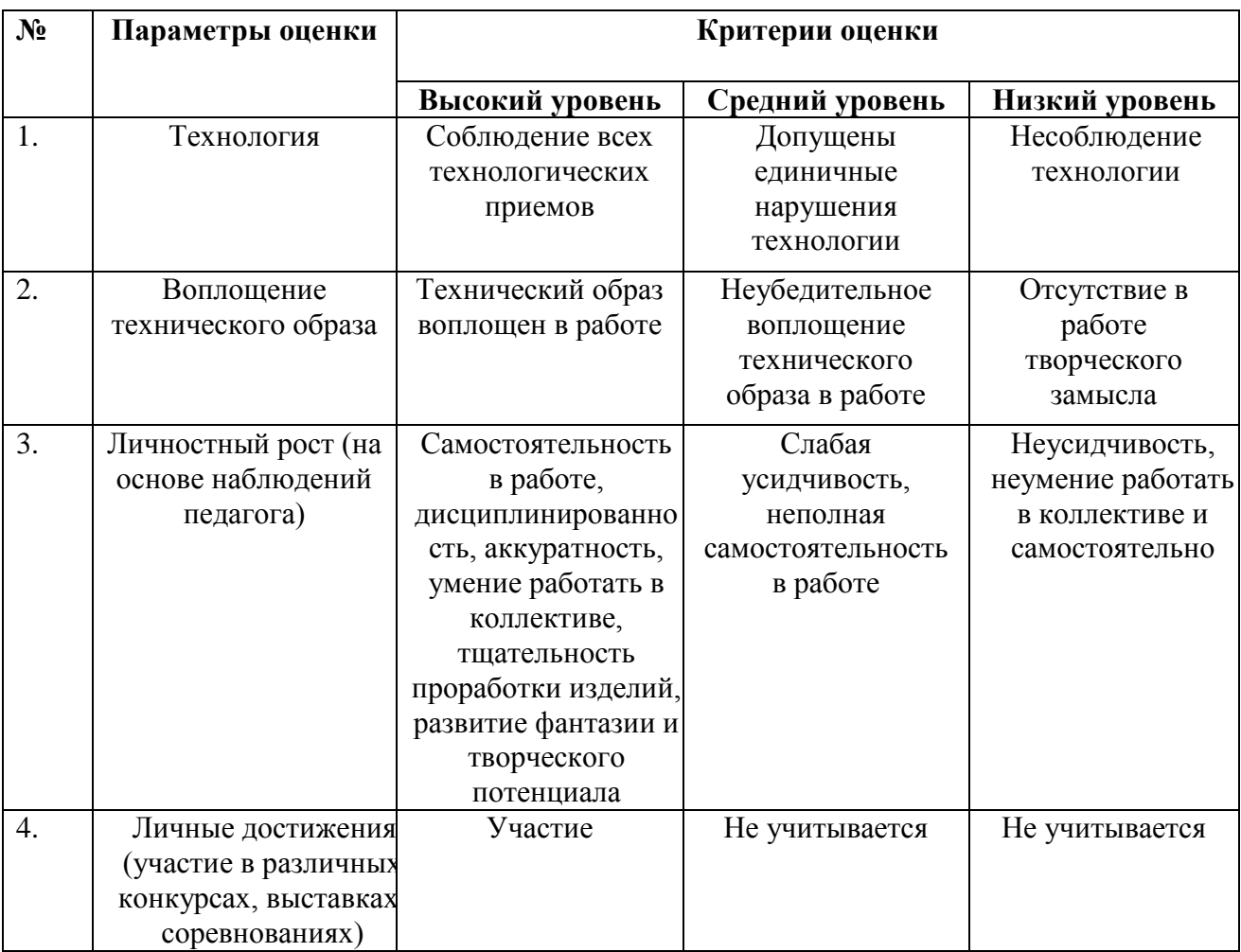

Приложение 2

## **Критерии оценивания обучающихся**

№ группы:\_\_\_\_\_\_\_\_ Дата:\_\_\_\_\_\_\_\_\_\_

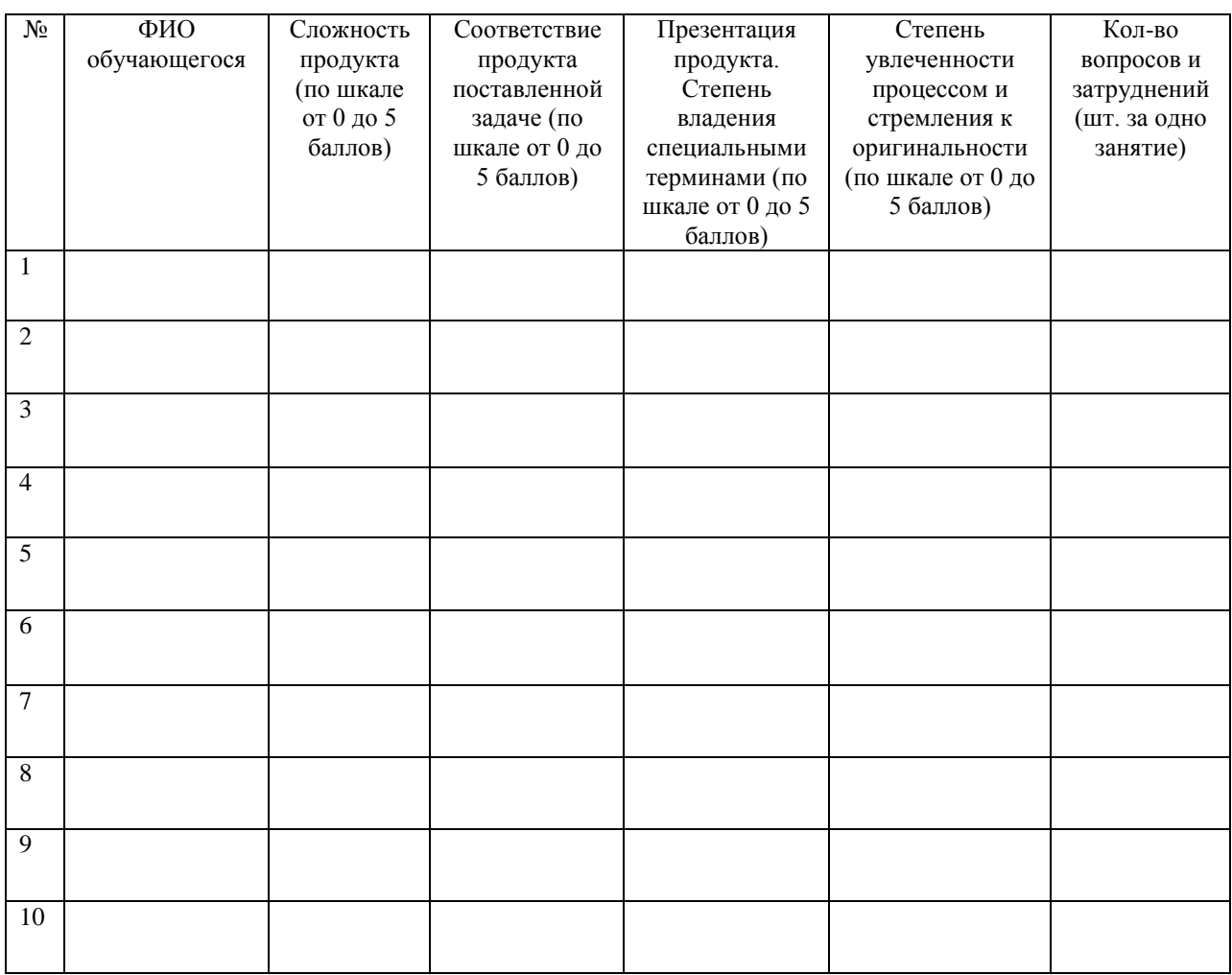